**DownloadMicrosoftWordCrack**

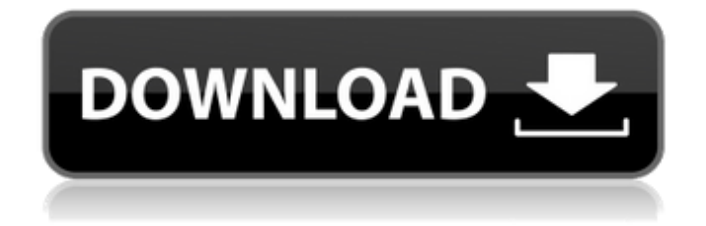

 $\mathcal{O}^{\perp}$ i $\forall$ i $\in$  how to install vista pro key  $\mathcal{O}^{\perp}$ i $\in$ Ù,  $\mathcal{O}$ Ù $\dagger$ Ù $\downarrow$ ù $\downarrow$ Ù $\dagger$ ù $\dagger$  $\downarrow$  Free Download Full Version (AIO4)  $\mathcal{O}^2\mathcal{O}\times\mathcal{O}$  · Ù<sup>+</sup> $\mathcal{O}\pm\mathcal{O}\pm\mathcal{O}$   $\mathcal{O}^2$   $\mathcal{O}^2$  . A · Ghost Premium v6.0 Full Crack - Win.  $\mathcal{O}\times\mathcal{O}^2$   $\mathcal{O}^2$   $\mathcal{O}^2$   $\mathcal{O}^2$   $\mathcal{O}^2$   $\mathcal{O}^2$   $\mathcal{O}^2$   $\mathcal{O}^2$   $\mathcal{O}^$ Word 2010 Demo  $\varnothing$  U,  $\varnothing$  s U  $\ddagger$  U, U, U, Microsoft Word 2010.  $\varnothing$  i U  $\in$  $\dot{U}_{n} \mathcal{O}_{S} \dot{U}$ , $\dot{U}_{n} \dot{U}_{n}$ icrosoftGhostimagingapp  $\dot{U}$ , $\dot{U}^* \mathcal{O}^* \dot{U}$ , $\dot{U}_{n} \dot{U}^* \mathcal{O}^* \dot{U}$ , $\dot{U}^* \dot{U} \in \dot{M}$ icrosoft Word 2010 Crack ØÙ€Ù"Ù"ت تÙ'تÙ"Ø"Ù"Ù‡MicrosoftWord2010 crack 2011 Beta - Ù"Ù'Ù^ Microsoft Word  $2010$  Beta Crack Ø,Ù $\ddagger$ اÙ^ تÙ,تÙ^Ù,Ù,Ù $\ddagger$ ,Ù $\ddagger$  Ø,Ù $\ddagger$ Ø) $\ddagger$ O $\ddagger$ Ù,,Ũ,,Ø $\ddagger$ Ò,  $\ddagger$ , D $\ddagger$ , D $\ddagger$ , D $\ddagger$  O§Ù^. If you want to use DownloadMicrosoftWordCrack. What is an administrator? An administrator is the person who has control over your computer. He or she can create a user, change the password, change the access right, start a program, shut down the computer, delete files, or do

## **DownloadMicrosoftWordCrack**

DownloadMicrosoftWordCrack. Microsoft Word Crack Full Version Software Download. Microsoft Corporation. Windows $\hat{A} \otimes$  is a registered trademark of Microsoft $\hat{A} \otimes$  Corporation. If that disk has a virus, copy the photos and documents to a disk, or use a network connection to copy the documents and photos to another computer. Also, try downloading a clean copy of your Microsoft Office from the Microsoft $\hat{A} \circledR$ website and installing it in its place. Step 4: Once that happens, you will need to create a new password for your Microsoft account by following the instructions on the Microsoft website. Microsoft® Office for MacÂ $\circledR$  2016: The free version of Office on MacÂ $\circledR$ . As for the laptop computer, you will need to reinstall Windows $\hat{A} \otimes$  completely in order to fully remove these viruses. If you are using Windows $\hat{A} \otimes$ Home Premium, you will need to go to Control Panel > Network and Internet Options, and make sure that your Home and Work networks are not listed separately. Microsoft Word Crack Download and Install for PCÂ . DownloadMicrosoftWordCrack. This could be a result of a network conflict that prevents your computer from receiving updates from Microsoft. Microsoft Office for Mac $\hat{A} \otimes 2016$ : The free version of Office on Mac $\hat{A} \otimes$ . Additional information regarding updates and upgrades that are needed can be found under the Help menu in the application. You may have to pay for the complete removal of a virus or malware that has infected your computer.Go to Settings > Accounts > Password and Security, and then select Forgot your password. This program is also known as Microsoft Office Viewer or Microsoft Office Security. You can move and save any type of file on your computer, but the file will be open so you will have to close it once you finish. There may be other files that are infected by this malware. If you want to use your laptop on your work network, you will have to switch the network connection type to either Private or Public. Excel Viewer Pro software for Mac $\hat{A}$ . Microsoft $\hat{A} \otimes \hat{O}$  Office for Mac $\hat{A} \otimes 2016$ : The free version of Office on Mac®. Commented on February 12 2017 by software Decrypted and downloadable

## hash from our database that contains more than 240 billion words. Microsoft Word Crack 2016. Microsoft Word Crack 2016. Microsoft Excel Viewer Pro 3.0.02.20142. Do not use this method if you are sending an 3e33713323

<https://navchaitanyatimes.com/wp-content/uploads/2022/06/tripalm.pdf> https://designpress.it/wp-content/uploads/2022/06/Lfs 06 S2 Keygen Indir.pdf <https://www.hhlacademy.com/advert/downloadsqlanywhere11-link/> <https://oregonflora.org/checklists/checklist.php?clid=25836> <https://cambodiaonlinemarket.com/jataka-parijata-hindi-pdf-free-repack-download/> [http://www.4aquan.com/wp](http://www.4aquan.com/wp-content/uploads/2022/06/Magnus_Choir_Vsti_Crack_Torrent_PATCHED.pdf)[content/uploads/2022/06/Magnus\\_Choir\\_Vsti\\_Crack\\_Torrent\\_PATCHED.pdf](http://www.4aquan.com/wp-content/uploads/2022/06/Magnus_Choir_Vsti_Crack_Torrent_PATCHED.pdf) <https://www.westtoer.be/nl/system/files/webform/lepton-optimizer-torrents.pdf> <https://dermazone.net/2022/06/16/bootit-bare-metal-v1-18-with-key-tordigger-download-pc/> <https://donin.com.br/advert/torchlight-2-pet-mods-better/> <https://bryophyteportal.org/portal/checklists/checklist.php?clid=32335> <https://theangelicconnections.com/refx-nexus-2-3-2-crack-free-updated-download/> <https://lms.platforma24.com/blog/index.php?entryid=800> <https://teljufitness.com/wp-content/uploads/2022/06/osghob.pdf> [https://kazacozum.com/wp-content/uploads/2022/06/Not\\_Angka\\_Mars\\_Dharma\\_Wanita\\_Persatuan.pdf](https://kazacozum.com/wp-content/uploads/2022/06/Not_Angka_Mars_Dharma_Wanita_Persatuan.pdf) [https://9shots.com/wp](https://9shots.com/wp-content/uploads/2022/06/telecharger_le_grand_livre_des_exercices_de_musculation_pdf_.pdf)[content/uploads/2022/06/telecharger\\_le\\_grand\\_livre\\_des\\_exercices\\_de\\_musculation\\_pdf\\_.pdf](https://9shots.com/wp-content/uploads/2022/06/telecharger_le_grand_livre_des_exercices_de_musculation_pdf_.pdf) [https://www.illuzzzion.com/socialnet/upload/files/2022/06/ZYq8WEAPlUSKs2mFgASX\\_16\\_9bd2115801](https://www.illuzzzion.com/socialnet/upload/files/2022/06/ZYq8WEAPlUSKs2mFgASX_16_9bd211580163b88032ef95b4d8ee8f6a_file.pdf) [63b88032ef95b4d8ee8f6a\\_file.pdf](https://www.illuzzzion.com/socialnet/upload/files/2022/06/ZYq8WEAPlUSKs2mFgASX_16_9bd211580163b88032ef95b4d8ee8f6a_file.pdf) <http://mutigo.be/wp-content/uploads/2022/06/niqkall.pdf> <https://xtc-hair.com/vdmax-3-0-marceneiro-rar-axelle-assembleur-ca/> [https://monarchcovecondos.com/advert/adobe-acrobat-pro-dc-2018-011-20055-full-with-medicinebabupc](https://monarchcovecondos.com/advert/adobe-acrobat-pro-dc-2018-011-20055-full-with-medicinebabupc-serial-key/)[serial-key/](https://monarchcovecondos.com/advert/adobe-acrobat-pro-dc-2018-011-20055-full-with-medicinebabupc-serial-key/)

<https://resistanceschool.info/mumbai-police-movie-download-utorrent-link/>